a) 4/00b/

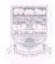

## ಕರ್ನಾಟಕ ವಿಶ್ವವಿದ್ಯಾಲಯ, ಧಾರವಾಡ KARNATAK UNIVERSITY, DHARWAD

NAAC Accredited with 'A' Grade-2014

Phone : 0836-2215343

ckodwed : rear - somewa

ಗೂಕೆಯಂತ್ರ ವಿಜ್ಞಾನ ವಿಭಾಗ Department Of Computer Science zasiki siris, şustand-ave ceç viserbir - szedi Pavate Nagar, Charwad - \$80.003 Karnotak - Jindin

ಉ.ಸಂ./Ref.No:KU/Comp.Sc:

Date: 23/02/2022

#### Certificate for effecting revision of the Syllabi

This is to certify that curriculum of PGDCA in syllabas was revised during the year 2017-2018 and 78% of content was replaced/added/modified.

Sander 12022

# KARNATAK UNIVERSITY, DHARWAD PGDCA

## Percentage (78%) of Revision of Syllabus

| <b>Course Code and</b> | PGDCA Syllabus 2008-2009                  | PGDCA Syllabus 2017-2018                   |
|------------------------|-------------------------------------------|--------------------------------------------|
| Name                   | 1 GD CIT Syllabas 2000 2007               | 1 GD C11 Syllabas 2017 2010                |
| PGDCA 1.1              | Unit-I                                    | UNIT-I                                     |
| INTRODUCTION           | <b>Basics:</b> History and generations of | Introduction to computers: Anatomy         |
| TO OFFICE              | Computer, Types of Computer,              | of Computer System, Hardware and           |
| AUTOMATION             | Organization of Computer System,          | Software                                   |
| TIOTOMITTION           | Hardware and Software Components,         | Components, Memory unit: Types of          |
|                        | Memory unit: Types of memory,             | memory, ROM, RAM, types of RAM             |
|                        | ROM, RAM, types of RAM & ROM,             | & ROM.                                     |
|                        | Introduction to cache and virtual         | Introduction to cache add virtual          |
|                        | memory. 12 hrs                            | memory.                                    |
|                        | Unit-II                                   | [2 Hours]                                  |
|                        | Number system: Binary Octal, Hexa-        | UNIT-II                                    |
|                        | decimal, Number base conversion,          | MS-word:Introduction, what is Word-        |
|                        | Binary addition, Subtraction, One's       | Processing, Important Features of MS-      |
|                        | and Two's compliment, Character           | Word, Creating                             |
|                        | codes – ASCII, EBCDIC. 10                 | and Editing a documents, Entering          |
|                        | Hrs                                       | Text in the documents, Moving Around       |
|                        | Unit-III                                  | the documents,                             |
|                        |                                           |                                            |
|                        |                                           |                                            |
|                        |                                           | Formatting A Document: Format and          |
|                        | Introduction to DOS and WINDOWS           | align text, Line and paragraph             |
|                        | operating system.                         | spacing, add bulleted                      |
|                        | Software: Types of languages, Types       | and numbered lists, add borders and        |
|                        | of software (System and Application       | shading, Changing the Layout of a          |
|                        | software).                                | Document.                                  |
|                        | 10 Hrs                                    | Using Editing and Proofing Tools:          |
|                        | Unit-IV                                   | Spell and grammar check,                   |
|                        | Network and Internet: History and         | ShortcutMenus, Find and                    |
|                        | evolution of Computer Network,            | replace text.                              |
|                        | Types of network (LAN, MAN &              | Working with Tables: Insert a table,       |
|                        | WAN), Internet and its applications.      | convert a table to text, Navigate and      |
|                        |                                           | select text in a                           |
|                        | Office Automation: Working with           | table, resize parts of a table, align text |
|                        | MS-Word, MS-Excel and MS-                 | in a table, format a table, Insert and     |
|                        | POWER POINT                               | delete columns and                         |
|                        | 18 Hrs                                    | rows, Borders and shading, Merge           |
|                        |                                           | table cells.                               |
|                        |                                           | [20 Hours]                                 |
|                        |                                           | UNIT-III                                   |
|                        |                                           | MS-Excel: The Basics Creating a New        |
|                        |                                           | Workbook Navigating in Excel               |
|                        |                                           | Moving the Cell                            |
|                        |                                           | Pointer Using Excel Menus Using            |
|                        |                                           | Excel Toolbars: Hiding, Displaying,        |

and Moving Toolbars Entering Values in a Worksheet and Selecting a Cell Range, saving a Workbook & Reopening a saved workbook Formatting a Worksheet: Formatting Fonts & Values Adjusting Row Height and Column Width, Changing Cell Alignment, Adding Borders, Applying Colors and Patterns, Using the Format Painter, Using AutoFormat Merging Cells, Rotating Text and using AutoFit Managing your workbooks: Inserting and Deleting Worksheets Renaming and Moving Worksheets, protecting a Workbook Hiding Columns, Rows and Sheets, **Entering Date** Values and using AutoComplete Formulas: Creating a basic Formula Calculating Value Totals with AutoSum Editing & Copying Formulas Fixing Errors in Your Formulas **Creating & Working with Charts: Creating a Chart Moving and Resizing** a Chart Formatting and Editing Objects in a Chart, working with Pie Charts Adding Titles, Gridlines, and a Data Table Formatting a Data Series and Chart Axis Annotating a Chart Working with 3-D Charts. [20 Hours] UNIT-IV PowerPoint: What's New in PowerPoint, Understanding the PowerPoint Program Screen. **Presentation:** Creating a New Presentation, Inserting and Deleting a Slide and Selecting a Layout Opening a Presentation, Navigating a Presentation Using Undo, Redo and Repeat Saving a Presentation. **Inserting and Editing Text:** Inserting Text Editing Text, Cutting, Copying, and Pasting Text, Moving and Copying Text with the Mouse, Checking Your Spelling, Finding and Replacing Text Inserting Symbols and **Special Characters** 

Formatting Text: Changing Font Type, Changing Font Size, Changing Font Color, Changing Font Style, Using the Font Dialog Box, Using the Format Painter Using WordArt. Formatting a Presentation: Using Document Themes, Changing the Background of a Slide Rearranging Slides Adding Headers and Footers Using the Slide Master Working with Bulleted and Numbered Lists Changing Paragraph Alignment and Line Spacing Working with Tabs and Indents. Working with Objects: Inserting Clip **Art Inserting Pictures and Graphics** Files Formatting Pictures and Graphics Inserting Shapes Formatting Shapes Resize, Applying Special Effects to Objects Grouping Objects. Working with Tables: Creating a Table, Adjusting Column Width and Row Height, **Inserting and Deleting Rows and** Columns, Merging and Splitting Cells, Working with Borders and Shading Applying a Table Style. [6 Hours] **PGDCA 1.2: C** UNIT-I Unit-I **Programming Introduction to Programming Introduction to Programming** Paradigms: Structured programming, **Paradigms:** Evolution of Procedural programming, object programming languages, Oriented programming, Functional Structured programming, Procedural programming and Logic programming, object oriented programming, Functional programming. programming and Logic programming, Language translation issues: compilation process, object code, Programming language syntax, stages in translation-analysis of the source source code. program, synthesis of the object executable code, fundamentals of program, BNF grammars – syntax, algorithms, flow charts. parse trees, ambiguity, extension to [10Hours] BNF notation, attribute grammars. **UNIT-II Data types:** Properties of type and Fundamentals: C character set objects, data objects, variables and Identifiers & Keywords, data types, constants, variables and constants, data types, specification and implementations of elementary data arrays, declarations, expressions, types, declaration, type checking and statements, symbolic constants type conversion, assignment and **Data types:** Properties of type and initialization, structured data typesobjects, data objects, variables and vectors and arrays, records, lists, constants, data types, character strings, files and inputspecification and implementations of output. 10 Hrs elementary data types, declaration, type

#### Unit-II

**Subprogram Control:** subprogram sequence control, attributes of data control, shared data in subprograms, advances in languages design, comparative study of programming language.

Fundamentals: C character set Identifiers & Keywords, data types, constants, variables and arrays, declarations, expressions, statements, symbolic constants.

#### **Operators and Expressions:**

Arithmetic operators, unary operators, relational and logical operators, assignment operators, conditional operators, Library functions.

Control Statements: Branching, Looping, Nested control structures, switch break, continue statements, comma operator, go to statement.

#### 10 Hrs

#### Unit-III

Functions: Defining a function, accessing a function, function prototypes, passing arguments to a function, recursion.

Program structure: Storage classes, automatic variable, global variables, static variables.

**String:** String variables, declaring & initializing string variables, reading & writing strings, string functions concatenation, comparison, copy, length implementing the above functions without using built-in string functions, arithmetic operations on characters, programming examples.

#### 12 Hrs

#### Unit-IV

**Pointers:** Fundamentals, declaration, passing pointers to functions, pointers and arrays, dynamic memory allocation, operations on pointers, arrays of pointers, passing functions to other functions.

Structures and Unions: Definition a structure, processing a structure, user defined data types (tpyedef), structures and pointers, passing structure to functions, self-referential structure, unions.

checking and

type conversion, assignment and initialization, structured data typesvectors and arrays, records, lists, character strings, files and input-output.

#### [12 Hours] **UNIT-III**

#### **Operators and Expressions:**

Arithmetic operators, unary operators, relational and logical operators, assignment operators, conditional operators, Library functions.

## [8 Hours]

#### **UNIT-IV**

Control Statements: Branching, Looping, Nested control structures, switch break, continue statements, comma operator, go to statement.

Functions: Defining a function, accessing a function, function prototypes, passing arguments to a function, recursion.

#### [8 Hours] **UNIT-V**

Arrays: Defining and processing, onedimensional Array, Multidimensional

declaration and their applications. Passing arrays to a function.

**String:** String variables, declaring & initializing string variables, reading & writing strings, string Functions - concatenation,

comparison, copy, length implementing the above functions without using built-in string functions, arithmetic operations on characters, programming

# examples. [10

Hours

|           | 1                                                                                                    |                                                                                                    |
|-----------|----------------------------------------------------------------------------------------------------|----------------------------------------------------------------------------------------------------|
|           | 10 Hrs Unit-V Data Files: Opening and closing a data file, creating a data file, processing a data file, unformatted data file. |                                                                                                    |
|           | 8 Hrs                                                                                                    |                                                                                                    |
| PGDCA 1.3 |                                                                                                    | UNIT-I                                                                                                    |
| WINDOWS   |                                                                                                    | Windows Overview: History,                                                                                                    |
| OPERATING |                                                                                                    | understanding the OS architecture, Graphics interface, Benefits, Screen attributes: icons and bars, Mouse vs. keyboard input, Features and accessories of the Windows program, Objects and their properties.  [8 Hours] |
|           |                                                                                                    | UNIT-II Installing Windows: Exploring OS Editions, Planning Clean Installs vs. Upgrades, Understanding Installation Types, Using Virtualized Installations Program management: Creating, saving and editing documents,  |
|           |                                                                                                    | Concurrent execution of programs, Sharing data between programs  Folder and file management:  Working with files, Naming files,  Copying and moving files,  Deleting files, Managing folders a.                         |
|           |                                                                                                    | Creating, Viewing, Expanding and collapsing. [10 Hours] UNIT-III Managing the Desktop: Understanding Desktop Features,                                                                                                  |
|           |                                                                                                    | Working with Gadgets, Changing Display Settings, Creating Shortcuts Control panel: Customizing screens, Screen colors, Pattern, Spacing icons, selecting time/date, Customizing printing,                               |
|           |                                                                                                    | changing the print queue, configuring the printer(s), Adding printers.  Working with fonts: changing, removing, adding, Customizing mouse and keyboard use, System properties and the device                            |

| Io Hours  UNIT-IV   Management tools: DOS sessions, Explorer, Memory configuration, Safe mode   Device Management: Understanding Device Drivers, Exploring Plug-and-Play Operations, Connecting and Managing Devices, Using Disk Defragmenter, Performing a Disk Cleanup, Scheduling Tasks, Managing Applications: Planning for Local and Network Applications, Install and uninstall applications, Configuring and Removing Applications, Using Group Policy for Application   Control, Understanding Application Virtualization, The Difference between Services and Standard Applications.   Io Hours    UNIT-V                                                                                                    |           |                                                                                                    |
|----------------------------------------------------------------------------------------------------|-----------|----------------------------------------------------------------------------------------------------|
| UNIT-IV  Management tools: DOS sessions, Explorer, Memory configuration, Safe mode  Device Management: Understanding Device Drivers, Exploring Plug-and- Play Operations, Connecting and Managing Devices, Using Disk Defragmenter, Performing a Disk Cleanup, Scheduling Tasks.  Managing Applications: Planning for Local and Network Applications, Install and uninstall applications, Configuring and Removing Applications, Using Group Policy for Application Control, Understanding Application Virtualization, The Difference between Services and Standard Applications,  [10 Hours] UNIT-V Controlling Malware: Understanding Malware Types, Planning for Malware Protection, Understanding Microsoft Protection Methods Backup and Recovery: Planning for Backups, Testing Recovery Processes, Working with |           | manager.                                                                                                    |
| Management tools: DOS sessions, Explorer, Memory configuration, Safe mode  Device Management: Understanding Device Drivers, Exploring Plug-and-Play Operations, Connecting and Managing Devices, Using Disk Defragmenter, Performing a Disk Cleanup, Scheduling Tasks, Managing Applications: Planning for Local and Network Applications, Install and uninstall applications, Configuring and Removing Applications, Using Group Policy for Application, Control, Understanding Application Virtualization, The Difference between Services and Standard Applications.  [10 Hours] UNIT-V Controlling Malware: Understanding Malware Types, Planning for Malware Protection, Understanding Microsoft Protection Methods Backup and Recovery: Planning for Backups, Testing Recovery Processes, Working with           |           |                                                                                                    |
| Explorer, Memory configuration, Safe mode  Device Management: Understanding Device Drivers, Exploring Plug-and-Play Operations, Connecting and Managing Devices, Using Disk Defragmenter, Performing a Disk Cleanup, Scheduling Tasks.  Managing Applications: Planning for Local and Network Applications, Install and uninstall applications, Configuring and Removing Applications, Using Group Policy for Application, Using Group Policy for Application Control, Understanding Application Virtualization, The Difference between Services and Standard Applications.  [10 Hours] UNIT-V Controlling Malware: Understanding Malware Types, Planning for Malware Protection, Understanding Microsoft Protection Methods Backup and Recovery: Planning for Backups, Testing Recovery Processes, Working with       |           | UNIT-IV                                                                                                    |
| Explorer, Memory configuration, Safe mode  Device Management: Understanding Device Drivers, Exploring Plug-and-Play Operations, Connecting and Managing Devices, Using Disk Defragmenter, Performing a Disk Cleanup, Scheduling Tasks.  Managing Applications: Planning for Local and Network Applications, Install and uninstall applications, Configuring and Removing Applications, Using Group Policy for Application, Using Group Policy for Application Control, Understanding Application Virtualization, The Difference between Services and Standard Applications.  [10 Hours] UNIT-V Controlling Malware: Understanding Malware Types, Planning for Malware Protection, Understanding Microsoft Protection Methods Backup and Recovery: Planning for Backups, Testing Recovery Processes, Working with       |           | Management tools: DOS sessions,                                                                                |
| mode  Device Management: Understanding Device Drivers, Exploring Plug-and- Play Operations, Connecting and Managing Devices, Using Disk Defragmenter, Performing a Disk Cleanup, Scheduling Tasks.  Managing Applications: Planning for Local and Network Applications, Install and uninstall applications, Configuring and Removing Applications, Using Group Policy for Application Control, Understanding Application Virtualization, The Difference between Services and Standard Applications. [10 Hours] UNIT-V Controlling Malware: Understanding Malware Types, Planning for Malware Protection, Understanding Microsoft Protection Methods Backup and Recovery: Planning for Backups, Testing Recovery Processes, Working with                                                                                |           | Explorer, Memory configuration, Safe                                                                           |
| Device Management: Understanding Device Drivers, Exploring Plug-and- Play Operations, Connecting and Managing Devices, Using Disk Defragmenter, Performing a Disk Cleanup, Scheduling Tasks. Managing Applications: Planning for Local and Network Applications, Install and uninstall applications, Configuring and Removing Applications, Using Group Policy for Application Control, Understanding Application Virtualization, The Difference between Services and Standard Applications, [10 Hours] UNIT-V Controlling Malware: Understanding Malware Types, Planning for Malware Protection, Understanding Microsoft Protection Methods Backup and Recovery: Planning for Backups, Testing Recovery Processes, Working with                                                                                       |           |                                                                                                    |
| Device Drivers, Exploring Plug-and- Play Operations, Connecting and Managing Devices, Using Disk Defragmenter, Performing a Disk Cleanup, Scheduling Tasks.  Managing Applications: Planning for Local and Network Applications, Install and uninstall applications, Configuring and Removing Applications, Using Group Policy for Application Control, Understanding Application Virtualization, The Difference between Services and Standard Applications.  [10 Hours] UNIT-V Controlling Malware: Understanding Malware Types, Planning for Malware Protection, Understanding Microsoft Protection Methods Backup and Recovery: Planning for Backups, Testing Recovery Processes, Working with                                                                                                    |           |                                                                                                    |
| Play Operations, Connecting and Managing Devices, Using Disk Defragmenter, Performing a Disk Cleanup, Scheduling Tasks.  Managing Applications: Planning for Local and Network Applications, Install and uninstall applications, Configuring and Removing Applications, Using Group Policy for Application Control, Understanding Application Virtualization, The Difference between Services and Standard Applications.  [10 Hours] UNIT-V Controlling Malware: Understanding Malware Types, Planning for Malware Protection, Understanding Microsoft Protection Methods Backup and Recovery: Planning for Backups, Testing Recovery Processes, Working with                                                                                                    |           |                                                                                                    |
| Connecting and Managing Devices, Using Disk Defragmenter, Performing a Disk Cleanup, Scheduling Tasks.  Managing Applications: Planning for Local and Network Applications, Install and uninstall applications, Configuring and Removing Application, Using Group Policy for Application Control, Understanding Application Virtualization, The Difference between Services and Standard Applications.  [10 Hours] UNIT-V Controlling Malware: Understanding Malware Types, Planning for Malware Protection, Understanding Microsoft Protection Methods Backup and Recovery: Planning for Backups, Testing Recovery Processes, Working with                                                                                                    |           |                                                                                                    |
| Using Disk Defragmenter, Performing a Disk Cleanup, Scheduling Tasks.  Managing Applications: Planning for Local and Network Applications, Install and uninstall applications, Configuring and Removing Applications, Using Group Policy for Application Control, Understanding Application Virtualization, The Difference between Services and Standard Applications, [10 Hours] UNIT-V Controlling Malware: Understanding Malware Types, Planning for Malware Protection, Understanding Microsoft Protection Methods Backup and Recovery: Planning for Backups, Testing Recovery Processes, Working with                                                                                                    |           |                                                                                                    |
| a Disk Cleanup, Scheduling Tasks.  Managing Applications: Planning for Local and Network Applications, Install and uninstall applications, Configuring and Removing Applications, Using Group Policy for Application Control, Understanding Application Virtualization, The Difference between Services and Standard Applications.  [10 Hours] UNIT-V Controlling Malware: Understanding Malware Types, Planning for Malware Protection, Understanding Microsoft Protection Methods Backup and Recovery: Planning for Backups, Testing Recovery Processes, Working with                                                                                                    |           |                                                                                                    |
| Scheduling Tasks.  Managing Applications: Planning for Local and Network Applications, Install and uninstall applications, Configuring and Removing Applications, Using Group Policy for Application Control, Understanding Application Virtualization, The Difference between Services and Standard Applications.  [10 Hours] UNIT-V Controlling Malware: Understanding Malware Types, Planning for Malware Protection, Understanding Microsoft Protection Methods Backup and Recovery: Planning for Backups, Testing Recovery Processes, Working with                                                                                                    |           |                                                                                                    |
| Managing Applications: Planning for Local and Network Applications, Install and uninstall applications, Configuring and Removing Applications, Using Group Policy for Application Control, Understanding Application Virtualization, The Difference between Services and Standard Applications.  [10 Hours] UNIT-V Controlling Malware: Understanding Malware Types, Planning for Malware Protection, Understanding Microsoft Protection Methods Backup and Recovery: Planning for Backups, Testing Recovery Processes, Working with                                                                                                    |           |                                                                                                    |
| Local and Network Applications, Install and uninstall applications, Configuring and Removing Applications, Using Group Policy for Application Control, Understanding Application Virtualization, The Difference between Services and Standard Applications. [10 Hours] UNIT-V Controlling Malware: Understanding Malware Types, Planning for Malware Protection, Understanding Microsoft Protection Methods Backup and Recovery: Planning for Backups, Testing Recovery Processes, Working with                                                                                                    |           |                                                                                                    |
| Install and uninstall applications, Configuring and Removing Applications, Using Group Policy for Application Control, Understanding Application Virtualization, The Difference between Services and Standard Applications.  [10 Hours] UNIT-V Controlling Malware: Understanding Malware Types, Planning for Malware Protection, Understanding Microsoft Protection Methods Backup and Recovery: Planning for Backups, Testing Recovery Processes, Working with                                                                                                    |           |                                                                                                    |
| applications, Configuring and Removing Applications, Using Group Policy for Application Control, Understanding Application Virtualization, The Difference between Services and Standard Applications. [10 Hours] UNIT-V Controlling Malware: Understanding Malware Types, Planning for Malware Protection, Understanding Microsoft Protection Methods Backup and Recovery: Planning for Backups, Testing Recovery Processes, Working with                                                                                                    |           |                                                                                                    |
| Removing Applications, Using Group Policy for Application Control, Understanding Application Virtualization, The Difference between Services and Standard Applications.  [10 Hours] UNIT-V Controlling Malware: Understanding Malware Types, Planning for Malware Protection, Understanding Microsoft Protection Methods Backup and Recovery: Planning for Backups, Testing Recovery Processes, Working with                                                                                                    |           | Install and uninstall                                                                                          |
| Removing Applications, Using Group Policy for Application Control, Understanding Application Virtualization, The Difference between Services and Standard Applications.  [10 Hours] UNIT-V Controlling Malware: Understanding Malware Types, Planning for Malware Protection, Understanding Microsoft Protection Methods Backup and Recovery: Planning for Backups, Testing Recovery Processes, Working with                                                                                                    |           | applications, Configuring and                                                                                  |
| Policy for Application Control, Understanding Application Virtualization, The Difference between Services and Standard Applications.  [10 Hours] UNIT-V Controlling Malware: Understanding Malware Types, Planning for Malware Protection, Understanding Microsoft Protection Methods Backup and Recovery: Planning for Backups, Testing Recovery Processes, Working with                                                                                                    |           |                                                                                                    |
| Control, Understanding Application Virtualization, The Difference between Services and Standard Applications.  [10 Hours] UNIT-V Controlling Malware: Understanding Malware Types, Planning for Malware Protection, Understanding Microsoft Protection Methods Backup and Recovery: Planning for Backups, Testing Recovery Processes, Working with                                                                                                    |           |                                                                                                    |
| Virtualization, The Difference between Services and Standard Applications.  [10 Hours] UNIT-V Controlling Malware: Understanding Malware Types, Planning for Malware Protection, Understanding Microsoft Protection Methods Backup and Recovery: Planning for Backups, Testing Recovery Processes, Working with                                                                                                    |           |                                                                                                    |
| Services and Standard Applications.  [10 Hours] UNIT-V Controlling Malware: Understanding Malware Types, Planning for Malware Protection, Understanding Microsoft Protection Methods Backup and Recovery: Planning for Backups, Testing Recovery Processes, Working with                                                                                                    |           |                                                                                                    |
| Standard Applications.  [10 Hours] UNIT-V Controlling Malware: Understanding Malware Types, Planning for Malware Protection, Understanding Microsoft Protection Methods Backup and Recovery: Planning for Backups, Testing Recovery Processes, Working with                                                                                                    |           |                                                                                                    |
| [10 Hours] UNIT-V Controlling Malware: Understanding Malware Types, Planning for Malware Protection, Understanding Microsoft Protection Methods Backup and Recovery: Planning for Backups, Testing Recovery Processes, Working with                                                                                                    |           |                                                                                                    |
| Controlling Malware: Understanding Malware Types, Planning for Malware Protection, Understanding Microsoft Protection Methods Backup and Recovery: Planning for Backups, Testing Recovery Processes, Working with                                                                                                    |           |                                                                                                    |
| Controlling Malware: Understanding Malware Types, Planning for Malware Protection, Understanding Microsoft Protection Methods Backup and Recovery: Planning for Backups, Testing Recovery Processes, Working with                                                                                                    |           | • • • • • • • • • • • • • • • • • • •                                                                          |
| Malware Types, Planning for Malware Protection, Understanding Microsoft Protection Methods Backup and Recovery: Planning for Backups, Testing Recovery Processes, Working with                                                                                                    |           |                                                                                                    |
| Protection, Understanding Microsoft Protection Methods Backup and Recovery: Planning for Backups, Testing Recovery Processes, Working with                                                                                                    |           |                                                                                                    |
| Understanding Microsoft Protection Methods Backup and Recovery: Planning for Backups, Testing Recovery Processes, Working with                                                                                                    |           |                                                                                                    |
| Methods  Backup and Recovery: Planning for Backups, Testing Recovery Processes, Working with                                                                                                    |           |                                                                                                    |
| Backup and Recovery: Planning for Backups, Testing Recovery Processes, Working with                                                                                                    |           | Understanding Microsoft Protection                                                                             |
| Backups, Testing Recovery Processes, Working with                                                                                                    |           | Methods Methods                                                                                                |
| Backups, Testing Recovery Processes, Working with                                                                                                    |           | <b>Backup and Recovery:</b> Planning for                                                                       |
| Working with                                                                                                    |           |                                                                                                    |
|                                                                                                    |           |                                                                                                    |
| avsiem resione using recovery Bool                                                                                                    |           | System Restore, Using Recovery Boot                                                                            |
| Options.                                                                                                    |           |                                                                                                    |
| Windows Update: Understanding                                                                                                    |           |                                                                                                    |
|                                                                                                    |           |                                                                                                    |
| Hotfixes and Service Packs, Planning for Windows                                                                                                    |           |                                                                                                    |
|                                                                                                    |           |                                                                                                    |
| Update and Microsoft Update.                                                                                                    |           |                                                                                                    |
| [10 Hours]                                                                                                    | DCDC+ 2 4 | <u> </u>                                                                                                    |
| PGDCA 2.1 PAGE MAKER                                                                                                    |           | l control de la control de la control de la control de la control de la control de la control de la control de |
| PAGE MAKER UNIT I                                                                                                    |           | l l                                                                                                    |
| AND ADOBE Introduction: Introduction to Page                                                                                                    |           |                                                                                                    |
| PHOTOSHOP Maker Page Maker Icon and help, Tool                                                                                                    | PHOTOSHOP | Maker Page Maker Icon and help, Tool                                                                           |
| Box, Styles,                                                                                                    |           | Box, Styles,                                                                                                   |
| Menus etc., Different screen Views,                                                                                                    |           | Menus etc., Different screen Views,                                                                            |
| Importing text/Pictures, Auto Flow,                                                                                                    |           |                                                                                                    |
| Columns, formatting                                                                                                    |           |                                                                                                    |
| text.                                                                                                    |           |                                                                                                    |
|                                                                                                    |           | l                                                                                                    |
| Hours]                                                                                                    |           | • • • • • • • • • • • • • • • • • • •                                                                          |
|                                                                                                    |           |                                                                                                    |
| UNIT-II                                                                                                    |           |                                                                                                    |
| Master Pages & customization:                                                                                                    |           |                                                                                                    |
| Master Pages and Stories, Story Editor,                                                                                                    |           |                                                                                                    |
| Menu Commands                                                                                                    | 1         | Menu Commands                                                                                                  |

|            | and short-cut commands, Spell check,       |
|------------|--------------------------------------------|
|            | Find & Replace, Import Export etc.,        |
|            | Fonts, Points                              |
|            | Sizes, Spacing etc., Installing Printers,  |
|            | Scaling (Percentages), Printer setup       |
|            | Use of D.T.P. in                           |
|            | Advertisements, Books & Magazines,         |
|            | News Paper, Table Editor.                  |
|            | [10 Hours]                                 |
|            | ADOBE PHOTOSHOP                            |
|            | UNIT-III                                   |
|            | Introduction: Introduction to Adobe        |
|            | Photoshop & Documents, Various             |
|            | Graphic Files and                          |
|            | Extensions, Vector Image and Raster        |
|            | Images, Various Colour Modes and           |
|            | Models. [10                                |
|            | Hours]                                     |
|            | UNIT-IV                                    |
|            | Layers & Filters: Introduction to          |
|            | Screen and Work Area, Photoshop            |
|            | Tools & Palettes,                          |
|            | Layers Palette, Working with Layers,       |
|            | New Layer via Cut, New Layer via           |
|            | Copy ,Working                              |
|            | with Images, The Filter Menu, Filter       |
|            | Gallery, Extract Filter, Noise Filters,    |
|            | Sketch Filters.                            |
|            | [10 Hours]                                 |
|            | UNIT -V                                    |
|            | <b>Printing and Customization:</b> Import, |
|            | Export, Automate, Printing, Customize      |
|            | Workspace,                                 |
|            | Creating an Action.                        |
|            | [8 Hours]                                  |
| PGDCA 2.2  | UNIT-I                                     |
| Corel DRAW | <b>Introduction to CorelDRAW: Use</b>      |
|            | and importance in Designing, Various       |
|            | Graphic Files and                          |
|            | File Extensions, Vector Image and          |
|            | Raster Images, Introduction to Screen      |
|            | and Work Area.                             |
|            | [10                                        |
|            | Hours]                                     |
|            | UNIT-II                                    |
|            | Introduction to Tools of                   |
|            | CorelDRAW: Managing Palettes               |
|            | Working with Images, Patterns              |
|            | and Textures, Working with Shapes,         |
|            | Colours and Fills ,Image Rasterisation     |
|            | and Editing,                               |
|            | Transformation Menu. [10]                  |
|            | Hours Hours                                |
|            | UNIT-III                                   |
|            | CorelDRAW Files: Coreldraw Files           |
|            | LOPELLIKA W PHES: COREITAW PHES            |

|            | and supporting documents, Import and                               |
|------------|--------------------------------------------------------------------|
|            | Export of Files                                                    |
|            | and File formats Page Setup and                                    |
|            | Designing, Using Styles and                                        |
|            | Templates, Working with Text,                                      |
|            | Formatting Text, Text Attributes. [10]                             |
|            | Hours]                                                             |
|            | UNIT-IV                                                            |
|            | Page Layout and Layers: Designing                                  |
|            | Different Page Layouts, Column                                     |
|            | Layout, Special                                                    |
|            | Effect to Objects and Texts, Contour                               |
|            | Tool ,Layout for News Paper and                                    |
|            | Magazines, Working                                                 |
|            | with Layers Hiding/Showing Layers -                                |
|            | Deleting Layers, Masking Layers.                                   |
|            | [10 Hours]                                                         |
|            | UNIT-V                                                             |
|            | Printing and Customization:                                        |
|            | Preparation of Visiting Cards &                                    |
|            | Invitation Cards, Shaping                                          |
|            | Dockers & Logo Design Introduction                                 |
|            | Brochure & Books, Introduction to                                  |
|            | Magazine                                                           |
|            | Designing, Web Photo Gallery                                       |
|            | Printing.                                                          |
| 7.77.51.22 | [8 Hours]                                                          |
| PGDCA 2.3  | TALLY                                                              |
| TALLY AND  | Unit-I                                                             |
| SPSS       | Manual Accounting: Accounting,                                     |
|            | Need for accounting, Types of                                      |
|            | accounts, Rules of debit &                                         |
|            | credit, Accounting principles or                                   |
|            | standards, Accounting concepts,                                    |
|            | Accounting conventions,                                            |
|            | Accounting system, Recording                                       |
|            | transactions in journal, Ledger                                    |
|            | (Classifying), Trial balance,                                      |
|            | Final Accounts, Trading & P/L                                      |
|            | statement, Balance sheet, Adjustment                               |
|            | Entries, Summary.                                                  |
|            | <mark>[8 Hours]</mark><br>UNIT-II                                  |
|            |                                                                    |
|            | Computerized Accounting: Installing                                |
|            | Tally – Requirements &procedure for installing tally,              |
|            | Education mode, Changing default                                   |
|            | settings through tally. Opening screen                             |
|            | of tally, Creating                                                 |
|            |                                                                    |
|            | Company, shutting a company, Altering/Modifying existing Company,  |
|            | Buttons on the button                                              |
|            |                                                                    |
|            | Long!                                                              |
|            | Panel Accounting Information, Many                                 |
|            | Accounting Information: Menu related to accounts, Groups, Managing |

Groups, Creating new group & sub group, Displaying, altering & deleting a group, Creating, Displaying & altering multiple groups. Ledgers: Displaying, altering & deleting single and Multiple Ledgers. **Hours**l UNIT-III Cost categories & Cost centers: Creating, Displaying, Altering & Deleting a cost category and cost centers, Vouchers in Tally, Inventory information, stock categories, stock item, Multiple Stocks, Multiple Godowns, reports and internet capabilities. [8 Hours] **SPSS** UNIT-IV **Introduction to PASW:** Menus, Tool Bar, Dialogue Box, Designate Window, Basic steps for performing any Statistical **Procedure** Data Management: Creating a Data File, Defining Variables, Entering & Saving Data, Opening an existing Data File, Inserting Variables, Inserting Cases, Identifying Duplicate Cases, Identifying Unusual Cases, Sorting Cases, Merging a File: Add Cases, For Adding Variables, Data Aggregation, Splitting File, Selecting Cases, Listing Cases. [8 Hours] UNIT-V Data Transformation: Computing a New Variable, Recoding Variables, Types of measurement Scales, Descriptive Statistics, Crosstabs. **Describing Data Graphically:** Line Chart, Pie Chart, Bar Chart, Histogram and the Standard Normal Curve, Box Plot, Scatter Diagram, P-P Plot, Q-Q Plot, Chart Builder, Formatting Charts. [8 Hours] **UNIT-VI** One Sample t-Test: Hypothesis testing, Independent Sample t-Test, Sample t-Test, Procedure for

| Testing for Differences in Means between Groups, Interpretation of Null |
|-------------------------------------------------------------------------|
| Results.                                                                |
| Nonparametric statistics: Runs Test,                                    |
| Chi-Square Test, Mann-Whitney U                                         |
| Test, Wilcoxon Signed Rank                                              |
| Test, Kruskal-wallis Test.                                              |